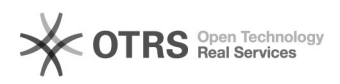

## Windowsexebat

## 12/05/2022 06:51:44

## **FAQ Article Print**

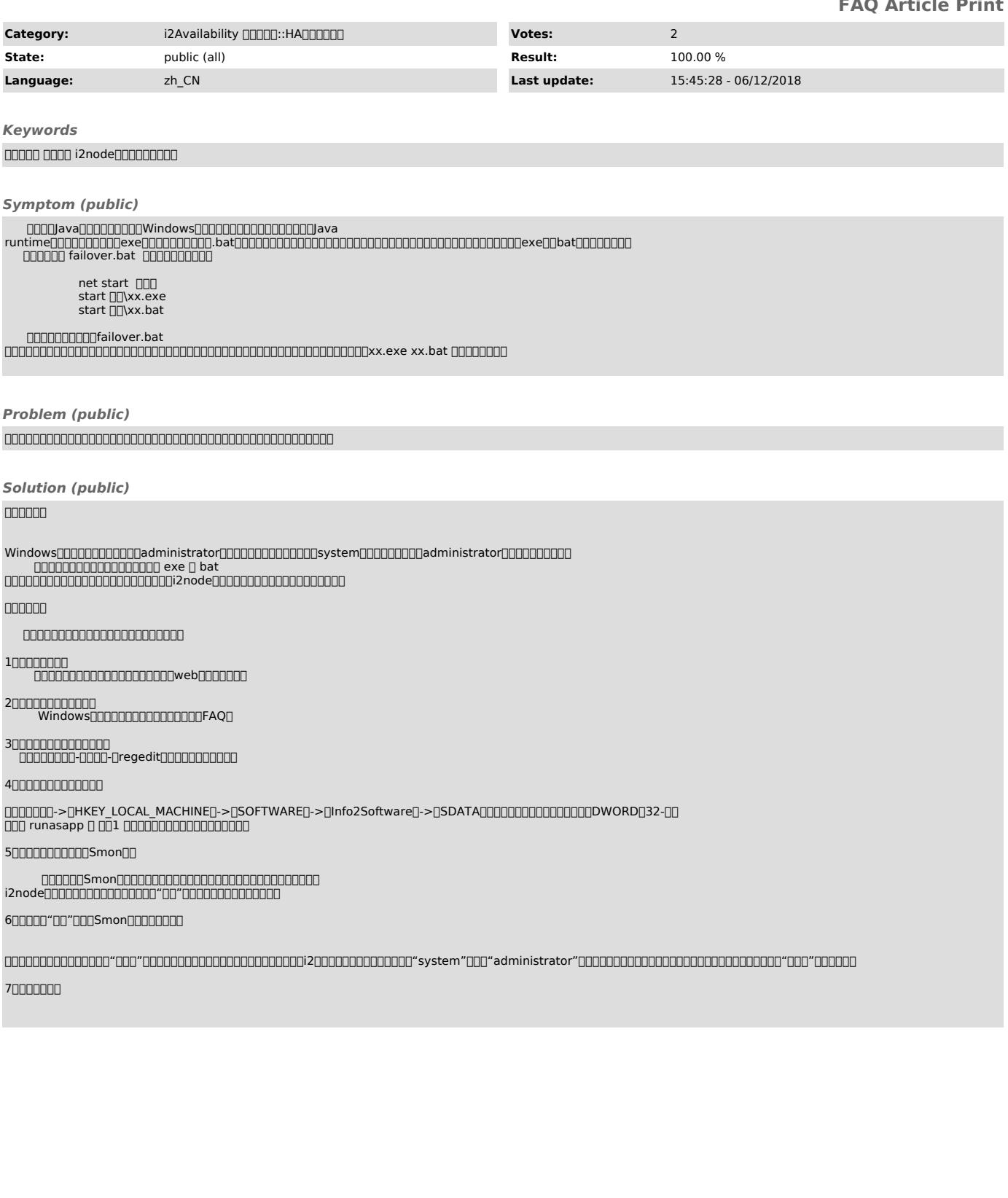